## Package 'pcIRT'

October 14, 2022

<span id="page-0-0"></span>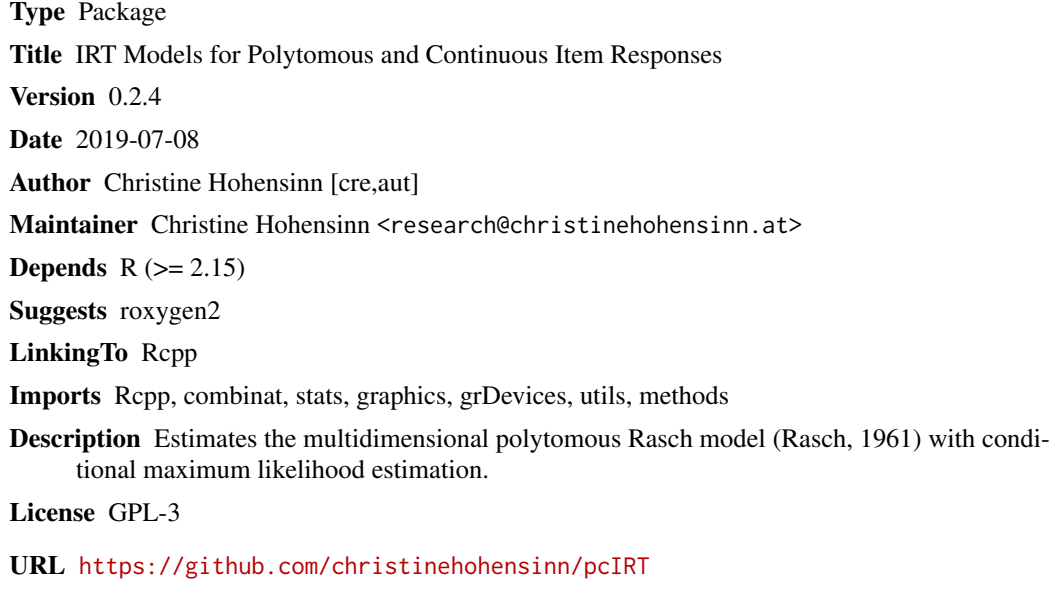

RoxygenNote 6.1.1

NeedsCompilation yes

Repository CRAN

Date/Publication 2019-07-15 19:40:10 UTC

### R topics documented:

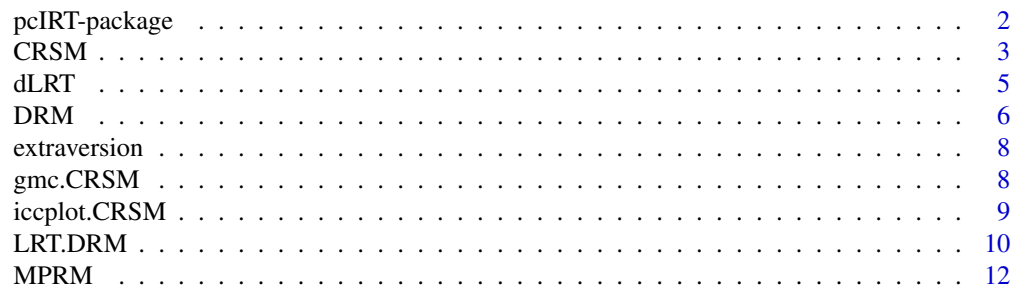

#### <span id="page-1-0"></span>2 pcIRT-package

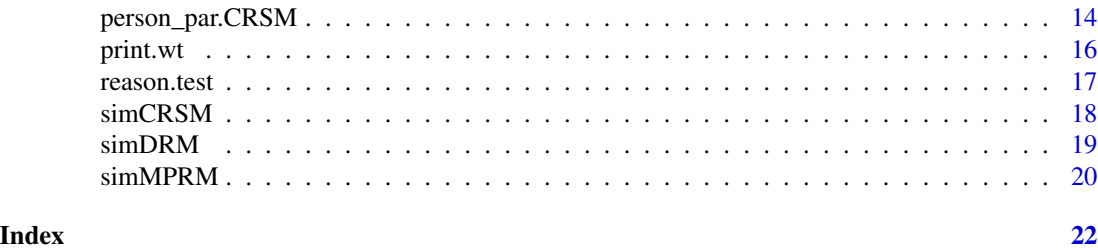

pcIRT-package *IRT Models for Polytomous and Continuous Item Responses*

#### Description

The multidimensional polytomous Rasch model (Rasch, 1961) can be estimated with pcIRT. It provides functions to set linear restrictions on the item category parameters of this models. With this functions it is possible to test whether item categories can be collapsed or set as linear dependent. Thus it is also possible to test whether the multidimensional model can be reduced to a unidimensional model that is whether item categories represent a unidimensional continuum. For this case the scoring parameter of the categories is estimated.

#### Details

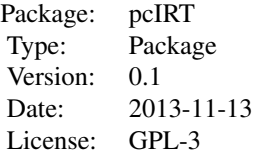

#### Author(s)

Christine Hohensinn Maintainer: Christine Hohensinn <research@christinehohensinn.at>

#### References

Andersen, E. B. (1995). Polytomous Rasch models and their estimation. In G. H. Fischer and I. Molenaar (Eds.). Rasch Models - Foundations, Recent Developements, and Applications. Springer. Fischer, G. H. (1974). Einfuehrung in die Theorie psychologischer Tests [Introduction to test theory]. Bern: Huber.

Hohensinn, C. (2018). pcIRT: An R Package for Polytomous and Continuous Rasch Models. Journal of Statistical Software, Code Snippets, 84(2), 1-14. doi:10.18637/jss.v084.c02

Mueller, H. (1987). A Rasch model for continuous ratings. Psychometrika, 52, 165-181.

Rasch, G. (1961). On general laws and the meaning of measurement in psychology, Proceedings Fourth Berekely Symposium on Mathematical Statistiscs and Probability 5, 321-333.

#### <span id="page-2-0"></span> $CRSM$  3

#### See Also

[MPRM](#page-11-1) [CRSM](#page-2-1)

#### Examples

```
#simulate data set according to the multidimensional polytomous Rasch model (MPRM)
simdat <- simMPRM(rbind(matrix(c(-1.5,0.5,0.5,1,0.8,-0.3, 0.2,-1.2), ncol=4),0), 500)
```
#estimate MPRM item parameters res\_mprm <- MPRM(simdat\$datmat)

summary(res\_mprm)

<span id="page-2-1"></span>CRSM *Estimation of continuous rating scale model (Mueller, 1987)*

#### Description

Estimation of the rating scale model for continuous data by Mueller (1987).

#### Usage

```
CRSM(data, low, high, start, conv = 1e-04)
```
## S3 method for class 'CRSM'  $print(x, \ldots)$ 

## S3 method for class 'CRSM' summary(object, ...)

#### Arguments

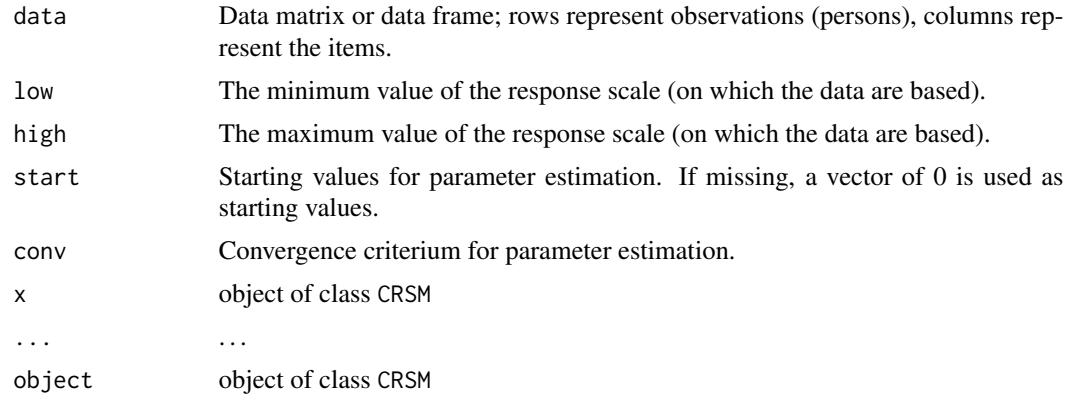

Details

$$
P_{vi}(a \le X \le b) = \frac{\int_a^b exp[x\mu + x(2c - x)\theta]dx}{\int_{c - \frac{d}{2}}^{c + \frac{d}{2}} exp[t\mu + t(2c - t)\theta]dt}
$$

Parameters are estimated by a pairwise conditional likelihood estimation (a pseudo-likelihood approach, described in Mueller, 1999).

The parameters of the continuous rating scale model are estimated by a pairwise cml approach using Newton-Raphson iterations for optimizing.

#### Value

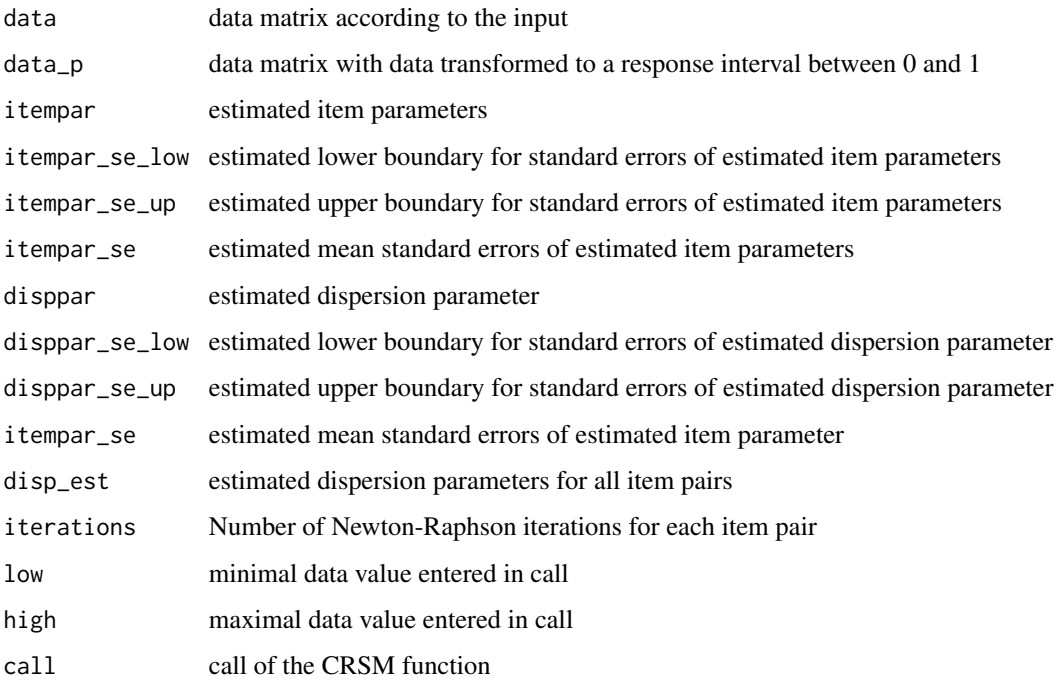

#### Author(s)

Christine Hohensinn

#### References

Mueller, H. (1987). A Rasch model for continuous ratings. Psychometrika, 52, 165-181.

Mueller, H. (1999). Probabilistische Testmodelle fuer diskrete und kontinuierliche Ratingskalen. [Probabilistic models for discrete and continuous rating scales]. Bern: Huber.

#### <span id="page-4-1"></span><span id="page-4-0"></span>Description

This function tests whether the multidimensional polytomous Rasch model can be reduced to a unidimensional polytomous model.

#### Usage

```
dLRT(MPRMobj)
## S3 method for class 'dLR'
print(x, \ldots)## S3 method for class 'dLR'
```
summary(object, ...)

#### Arguments

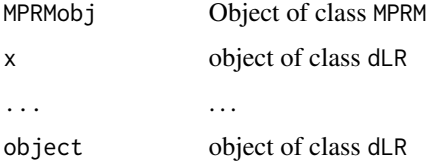

#### Details

For this test, a unidimensional model assuming the categories as linearly dependent is computed. Subsequently a Likelihood Ratio test is conducted.

#### Value

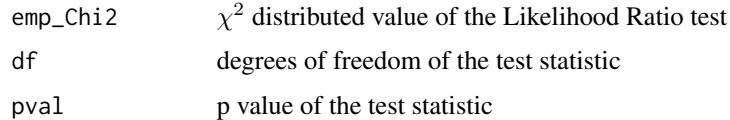

#### Author(s)

Christine Hohensinn

#### References

Fischer, G. H. (1974). Einfuehrung in die Theorie psychologischer Tests [Introduction to test theory]. Bern: Huber.

<span id="page-5-0"></span>

#### See Also

[MPRM](#page-11-1) [LRT](#page-9-1)

#### Examples

```
#simulate data set
simdat <- simMPRM(rbind(matrix(c(-1.5,0.5,0.5,1,0.8,-0.3, 0.2,-1.2),
  ncol=4),0), 500)
#estimate MPRM item parameters
res_mprm <- MPRM(simdat$datmat)
res_dlrt <- dLRT(res_mprm)
summary(res_dlrt)
```
<span id="page-5-1"></span>DRM *Estimation of dichotomous logistic Rasch model (Rasch, 1960)*

#### Description

This function estimates the dichotomous Rasch model by Rasch (1960).

#### Usage

DRM(data, desmat, start, control) ## S3 method for class 'DRM'  $print(x, \ldots)$ 

## S3 method for class 'DRM' summary(object, ...)

#### Arguments

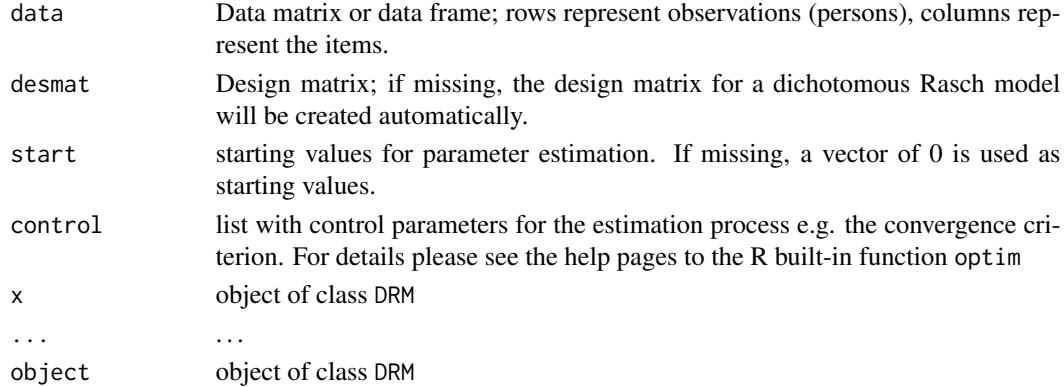

#### <span id="page-6-0"></span> $DRM$  2.2 and 2.2 and 2.2 and 2.2 and 2.2 and 2.2 and 2.2 and 2.2 and 2.2 and 2.2 and 2.2 and 2.2 and 2.2 and 2.2 and 2.2 and 2.2 and 2.2 and 2.2 and 2.2 and 2.2 and 2.2 and 2.2 and 2.2 and 2.2 and 2.2 and 2.2 and 2.2 and

#### Details

Parameters are estimated by CML.

#### Value

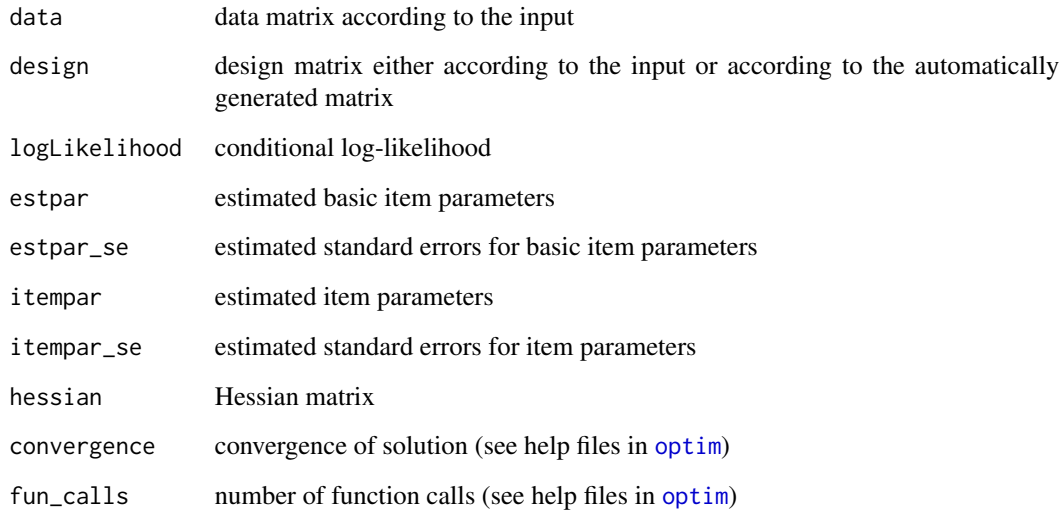

#### Author(s)

Christine Hohensinn

#### References

Fischer, G. H. (1974). Einfuehrung in die Theorie psychologischer Tests [Introduction to test theory]. Bern: Huber.

Rasch, G. (1960). Probabalistic models for some intelligence and attainment tests. Danmarks paedagogiske institut.

#### Examples

```
#estimate Rasch model parameters
data(reason)
res_drm <- DRM(reason.test[,1:11])
```
summary(res\_drm)

<span id="page-7-0"></span>

#### Description

This object contains data from an extraversion scale . The data set consists of 8 items and 150 persons.

#### Format

A matrix with 8 variables and 150 observations.

#### Source

Study

gmc.CRSM *Graphical model check*

#### Description

A graphical model check is performed for the multidimensional polytomous Rasch model or the continuous Rating Scale Model.

#### Usage

```
## S3 method for class 'CRSM'
gmc(object, splitcrit = "score", ...)
gmc(object, ...)
## S3 method for class 'aLR'
gmc(object, ...)
```
#### Arguments

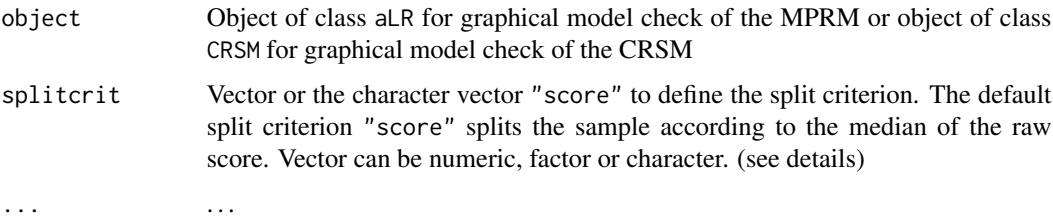

#### <span id="page-8-0"></span>iccplot.CRSM 9

#### Details

The graphical model check plots the item parameter estimates of two subsamples to check the homogeneity. This is according to the subsample split in Andersen's Likelihood Ratio test. For conducting the graphical model check of the MPRM, at first, a [LRT](#page-9-1) has to be computed and the resulting object is the input for the gmc function.

For plotting a graphical model check for the CRSM, the model has to be estimated with [CRSM](#page-2-1) and subsequently the resulting object is the input for the gmc function. For the CRSM a split criterion has to be input as vector.

#### Author(s)

Christine Hohensinn

#### References

Wright, B.D., and Stone, M.H. (1999). Measurement Essentials. Wilmington: Wide Range Inc.

#### See Also

[LRT](#page-9-1) [CRSM](#page-2-1)

iccplot.CRSM *Item Characteristic Curve*

#### Description

The item characteristic curve is performed for the multidimensional polytomous Rasch model or the continuous Rating Scale Model.

#### Usage

```
## S3 method for class 'CRSM'
icplot(object, items = "all", ...)## S3 method for class 'DRM'
icplot(object, items = "all", ...)## S3 method for class 'MPRM'
icplot(object, items = "all", ...)iccplot(object, ...)
```
#### <span id="page-9-0"></span>**Arguments**

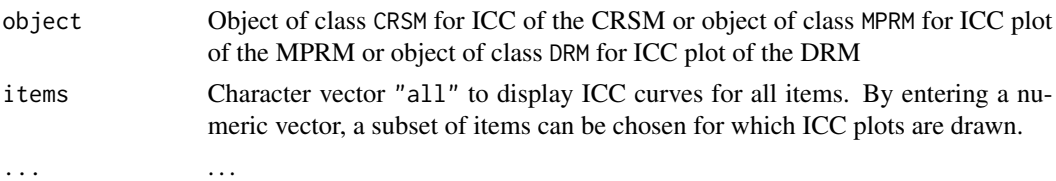

#### Details

The item characteristic curve (ICC) plots the response probability depending on person and item parameter. For plotting the ICC, the object resulting from [MPRM](#page-11-1) MPRM or [CRSM](#page-2-1) CRSM or DRM [DRM](#page-5-1) is the input for the iccplot function. The default argument items="all" displays ICC curves for all items in the object. With a numeric vector items, a subset of items can be selected for which ICC plots are displayed.

#### Author(s)

Christine Hohensinn

#### See Also

[MPRM](#page-11-1) [CRSM](#page-2-1) [DRM](#page-5-1)

LRT.DRM *Computes Andersen's Likelihood Ratio Test for the multidimensional polytomous Rasch model*

#### <span id="page-9-1"></span>Description

Andersen's Likelihood Ratio Test is a model test for Rasch models (based on CML estimation) and splits the data set into subsamples to test the person homogeneity

#### Usage

```
## S3 method for class 'DRM'
LRT(object, splitcrit = "score", \ldots)
## S3 method for class 'MPRM'
LRT(object, splitcrit = "score", ...)
LRT(object, ...)
## S3 method for class 'aLR'
print(x, \ldots)## S3 method for class 'aLR'
summary(object, ...)
```
#### <span id="page-10-0"></span> $LRT.DRM$  11

#### Arguments

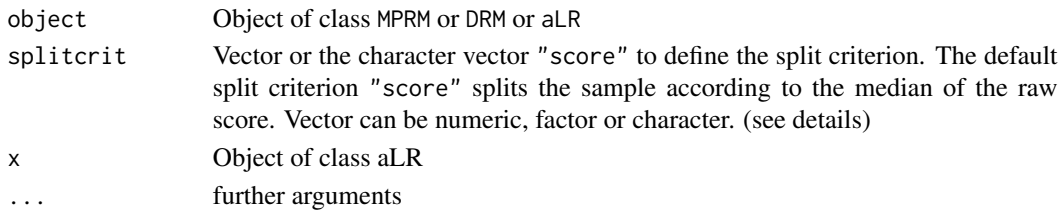

#### Details

The default split criterion "score" computes the raw score of every person according to the category values in the data set. The sample is split by the median of this raw score.

#### Value

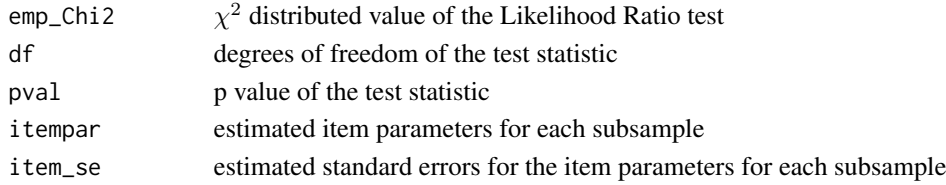

#### Author(s)

Christine Hohensinn

#### References

Andersen, E. B. (1973). A goodness of fit test for the Rasch model. Psychometrika, 38, 123- 140. Fischer, G. H. (1974). Einfuehrung in die Theorie psychologischer Tests [Introduction to test theory]. Bern: Huber.

#### See Also

[MPRM](#page-11-1) [dLRT](#page-4-1)

#### Examples

```
#simulate data set
simdat <- simMPRM(rbind(matrix(c(-1.5,0.5,0.5,1,0.8,-0.3, 0.2,-1.2),
                 ncol=4),0), 500)
```

```
#estimate MPRM item parameters
res_mprm <- MPRM(simdat$datmat)
```

```
#compute Andersen's Likelihood Ratio test
res_lrt <- LRT(res_mprm)
summary(res_lrt)
```
<span id="page-11-1"></span><span id="page-11-0"></span>MPRM *Estimation of Multidimensional Polytomous Rasch model (Rasch, 1961)*

#### Description

This function estimates the multidimensional polytomous Rasch model by Rasch (1961). The model estimates item category parameters  $\beta$  for each item and each category and takes each category of data as another dimension. The functions allows setting linear restrictions on item category parameters  $\beta$ .

#### Usage

MPRM(data, desmat, ldes, lp, start, control) ## S3 method for class 'MPRM'  $print(x, \ldots)$ 

## S3 method for class 'MPRM' summary(object, ...)

#### Arguments

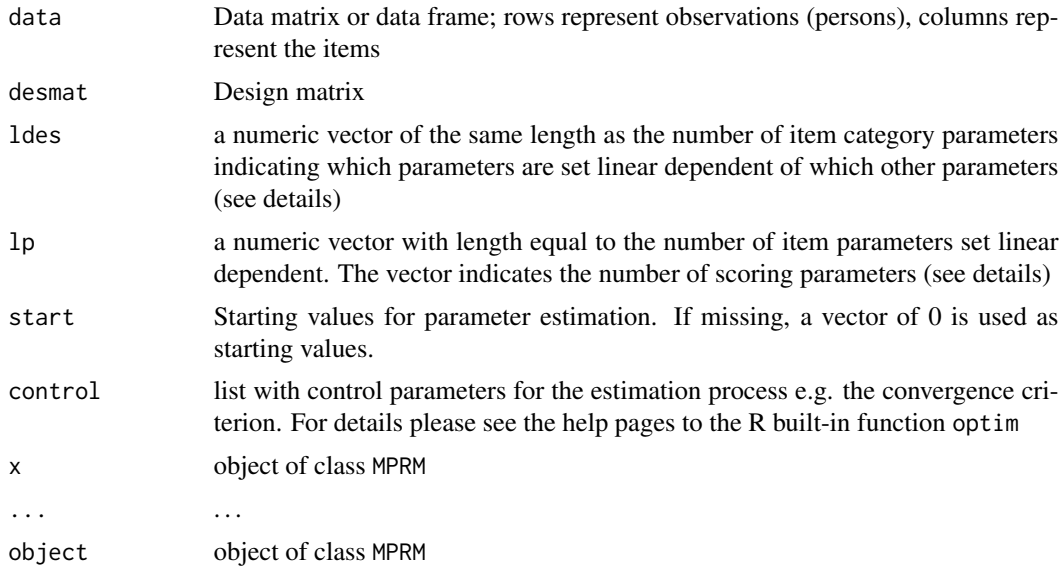

#### Details

Parameter estimations is done by CML method.

The parameters of the multidimensional polytomous Rasch model (Rasch, 1961) are estimated by CML estimation. For the CML estimation no assumption on the person parameter distribution is <span id="page-12-0"></span>necessary. Furthermore linear restrictions can be set on the multidimensional polytomous Rasch model. Item category parameters can be set as being linear dependent to other item category parameters and the scoring parameter (as the multiple of the linear dependen parameters) is estimated. The restrictions are set by defining the arguments ldes and lp. ldes is a numerical vector of the same length as item category parameters in the general MPRM. A 0 in this vector indicates that no restriction is set. Putting in another number sets the item category parameter according to the vector position as linear dependent to that item category parameter with the position of the number included. For example, if item category parameter of item 1 and category 2 (that is position 2 in the vector ldes) should be linear dependent to the item category parameter of item 1 and category 1 (that is position 1 in the vector ldes), than the number 1 has to be on the second element of vector ldes. With the vector lp it is set, how many different scoring parameters have to be estimated and (if there are more than two) which of them should be equal. For example if 5 item category parameters are set linear dependent (by ldes) and according to the ldes vector the first, third and fourth have the same scoring parameters and the second and fifth have another scoring parameter, than 1p must be a vector  $lp = c(1, 2, 1, 1, 2)$ .

It is necessary that the design matrix is specified in accordance with the restrictions in ldes and lp.

#### Value

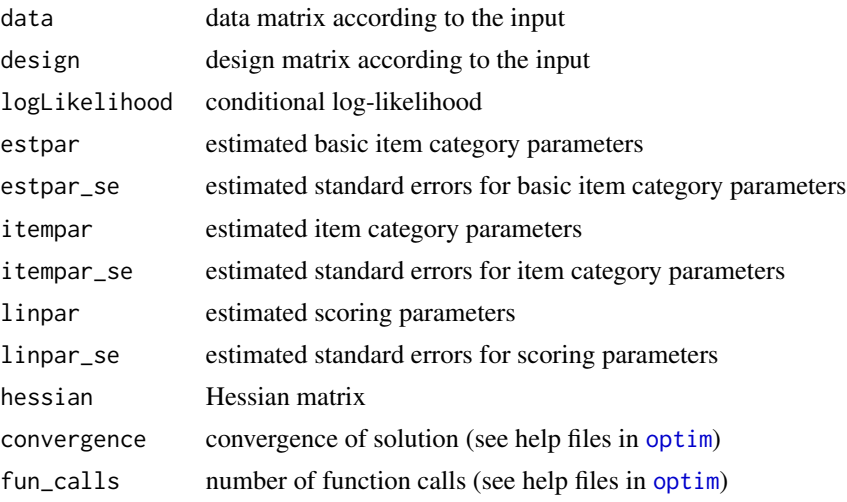

#### Author(s)

Christine Hohensinn

#### References

Andersen, E. B. (1974). Das mehrkategorielle logistische Testmodell [The polytomous logistic test model] In. W. F. Kempf (Ed.), Probabilistische Modelle in der Sozialpsychologie [Probabilistic model in social psychology]. Bern: Huber.

Fischer, G. H. (1974). Einfuehrung in die Theorie psychologischer Tests [Introduction to test theory]. Bern: Huber.

Rasch, G. (1961). On general laws and the meaning of measurement in psychology, Proceedings Fourth Berekely Symposium on Mathematical Statistiscs and Probability 5, 321-333.

#### See Also

[MPRM](#page-11-1)

#### Examples

```
#simulate data set according to the general MPRM
simdat <- simMPRM(rbind(matrix(c(-1.5,0.5,0.5,1,0.8,-0.3, 0.2,-1.2),
ncol=4),0), 500)
#estimate the MPRM without any restrictions
res_mprm <- MPRM(simdat$datmat)
#estimate a MPRM with linear restrictions;
#for item 1 and 2 the second category is set linear dependent to the first
#category
ldes1 <- rep(0,length(res_mprm$itempar))
ldes1[c(2,5)] \leftarrow c(1,4)lp1 < - rep(1,2)#take the design matrix from the general MPRM and modify it according to the
#linear restriction
design1 <- res_mprm$design
design1[2,1] <- 1
design1[5,3] <- 1
design1[11,c(1,3)] <- -1
design1 \leq - design1[, -c(2, 4)]
res_mprm2 <- MPRM(simdat$datmat, desmat=design1, ldes=ldes1, lp=lp1)
summary(res_mprm2)
```
person\_par.CRSM *Estimation of person parameters*

#### Description

This function performs the estimation of person parameters for the multidimensional polytomous Rasch model or the continuous Rating Scale model.

#### Usage

```
## S3 method for class 'CRSM'
person_par(object, ...)
## S3 method for class 'MPRM'
person_par(object, ..., set0 = FALSE)
person_par(object, ...)
```
<span id="page-13-0"></span>

#### <span id="page-14-0"></span>person\_par.CRSM 15

#### Arguments

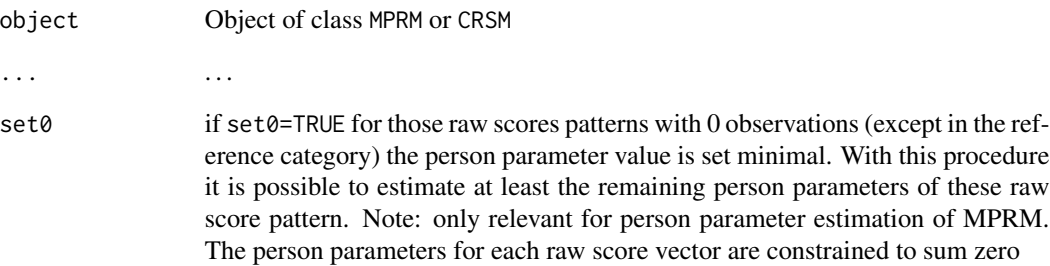

#### Details

The estimation is performed by Maximum Likelihood Estimation. Thus, parameters for extreme scores are not calculated!

#### Value

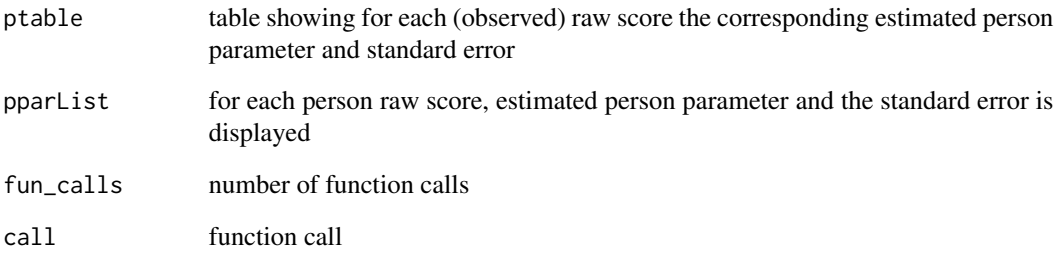

#### Author(s)

Christine Hohensinn

#### References

Fischer, G. H. (1974). Einfuehrung in die Theorie psychologischer Tests [Introduction to test theory]. Bern: Huber.

Mueller, H. (1999). Probabilistische Testmodelle fuer diskrete und kontinuierliche Ratingskalen. [Probabilistic models for discrete and continuous rating scales]. Bern: Huber.

#### See Also

**[CRSM](#page-2-1)** 

<span id="page-15-0"></span>

#### Description

This functions tests the fit of fixed scoring parameters in a unidimensional polytomous Rasch model.

#### Usage

```
## S3 method for class 'wt'
print(x, \ldots)## S3 method for class 'wt'
summary(object, ...)
```
### weight\_test(MPRMobj, score\_param)

#### Arguments

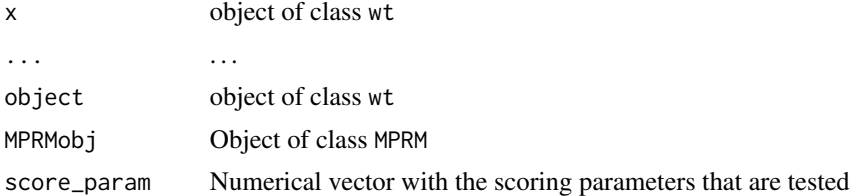

#### Details

If the unidimensional polytomous Rasch model fits the data, the weight test can be performed to test whether assumed scoring parameters are appropriate. An unconstrained unidimensional polytomous Rasch model is calculated including estimation of scoring parameters. Furthermore a constrained unidimensional polytomous Rasch model is estimated with fixed scoring parameters (according to the input). Subsequently a Likelihood Ratio test tests the fit of the fixed scoring parameters.

#### Value

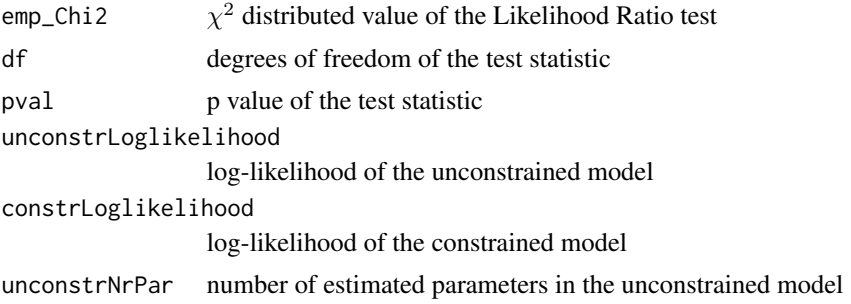

#### <span id="page-16-0"></span>reason.test 17

constrNrPar number of estimated parameters in the constrained model unconstrItempar estimated item parameters of the unconstrained model constrItempar estimated item parameters of the constrained model unconstrScoreParameter estimated scoring parameters of the unconstrained model

#### Author(s)

Christine Hohensinn

#### References

Fischer, G. H. (1974). Einfuehrung in die Theorie psychologischer Tests [Introduction to test theory]. Bern: Huber.

#### See Also

[MPRM](#page-11-1) [dLRT](#page-4-1)

#### Examples

```
#simulate data set
simdat <- simMPRM(rbind(matrix(c(-1.5,0.5,0.5,1,0.8,-0.3, 0.2,-1.2),
                  ncol=4),0), 500)
#estimate MPRM item parameters
res_mprm <- MPRM(simdat$datmat)
#tests the scoring parameter 0.5 for the unidimensional polytomous model
res_weight <- weight_test(res_mprm, score_param=c(0.5))
summary(res_weight)
```
reason.test *Data set META reasoning test.*

#### Description

This object contains data from the reasoning test 'META' by Gatternig and Kubinger (1994). The test includes 11 encoding tasks.

#### Format

A matrix with 22 variables and 380 observations. Variables 'I1' to 'I11' contain the responses to the eleven items, 'BT1' to 'BT11' the response times for each item in seconds.

#### <span id="page-17-0"></span>Source

Study

#### References

Gatternig, J. and Kubinger, K. D. (1994). Erkennen von Metaregeln. Frankfurt: Swets.

<span id="page-17-1"></span>simCRSM *simulate data according to CRSM*

#### Description

With this function data sets according to the Continous Rating Scale Model are simulated

#### Usage

simCRSM(itempar, disp, perspar, mid = 0.5, len = 1, seed = NULL)

#### Arguments

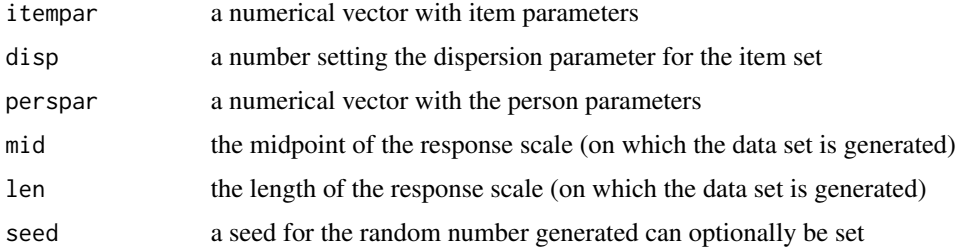

#### Details

The midpoint and the length of the response scale define the interval of the data set generated. The default of the function generates data according to a response scale between 0 and 1 - that is midpoint 0.5 and length 1.

#### Value

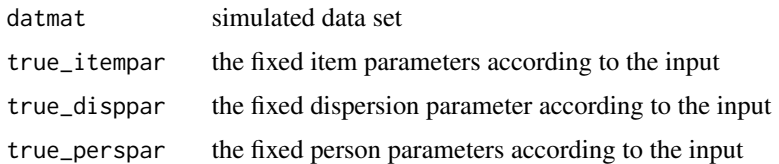

#### Author(s)

Christine Hohensinn

#### <span id="page-18-0"></span> $\sin$ DRM 19

#### References

Mueller, H. (1987). A Rasch model for continuous ratings. Psychometrika, 52, 165-181.

#### See Also

[simMPRM](#page-19-1)

simDRM *simulate data according to Rasch model*

#### Description

With this function data sets according to the dichotomous Rasch model (DRM) are simulated

#### Usage

simDRM(itempar, persons = 500, seed = NULL)

#### Arguments

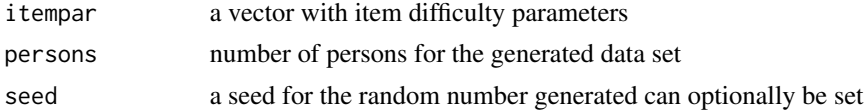

#### Details

Data are generated with category values 0 and 1. Person parameters are generated by a standard normal distribution.

#### Value

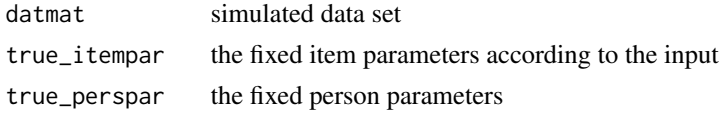

#### Author(s)

Christine Hohensinn

#### References

Fischer, G. H. (1974). Einfuehrung in die Theorie psychologischer Tests [Introduction to test theory]. Bern: Huber.

#### See Also

[simMPRM](#page-19-1)[simCRSM](#page-17-1)

#### Examples

```
#set item parameters
item_p <- c(-1.5,-0.3,0,0.3,1.5)
#number of persons
pn <- 500
#simulate data set
simdatD <- simDRM(item_p, pn)
```
<span id="page-19-1"></span>simMPRM *simulate data according to MPRM*

#### Description

With this function data sets according to the multidimensional polytomous Rasch model (MPRM) are simulated

#### Usage

simMPRM(itempar, persons = 500, seed = NULL)

#### Arguments

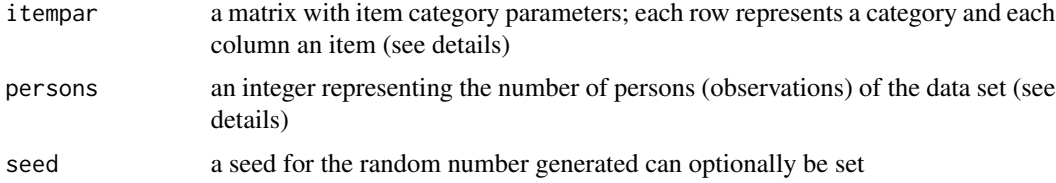

#### Details

Data are generated with category values starting with 0. Thus the first row of the matrix containing the item parameters is matched to the category value 0 and so on. The last category is the reference category. Please note, that the item category parameters of the last category have to be 0 (due to parameter normalization)!

Person parameters are generated by a standard normal distribution.

#### Value

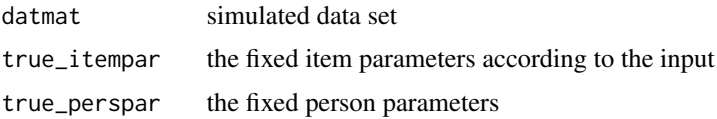

<span id="page-19-0"></span>

#### <span id="page-20-0"></span> $\text{simMPRM}$  21

#### Author(s)

Christine Hohensinn

#### References

Fischer, G. H. (1974). Einfuehrung in die Theorie psychologischer Tests [Introduction to test theory]. Bern: Huber.

Rasch, G. (1961). On general laws and the meaning of measurement in psychology, Proceedings Fourth Berekely Symposium on Mathematical Statistiscs and Probability 5, 321-333.

#### See Also

[simCRSM](#page-17-1)

#### Examples

```
#set item parameters
item_p <- rbind(matrix(c(-1.5,0.5,0.5,1,0.8,-0.3, 0.2,-1.2), ncol=4),0)
```

```
#number of persons
pn <- 500
```
#simulate data set simdatM <- simMPRM(item\_p, pn)

# <span id="page-21-0"></span>Index

∗ Continuous pcIRT-package , [2](#page-1-0) ∗ IRT pcIRT-package , [2](#page-1-0) ∗ Item pcIRT-package , [2](#page-1-0) ∗ Model pcIRT-package , [2](#page-1-0) ∗ Rasch pcIRT-package , [2](#page-1-0) ∗ Rating pcIRT-package , [2](#page-1-0) ∗ Response pcIRT-package , [2](#page-1-0) ∗ Scale pcIRT-package , [2](#page-1-0) ∗ Theory pcIRT-package , [2](#page-1-0) ∗ datasets extraversion, [8](#page-7-0) reason.test , [17](#page-16-0) ∗ model pcIRT-package , [2](#page-1-0) ∗ multidimensional pcIRT-package , [2](#page-1-0) ∗ package pcIRT-package , [2](#page-1-0) ∗ polytomous pcIRT-package , [2](#page-1-0) ∗ psychometrics pcIRT-package , [2](#page-1-0) ∗ scoring print.wt , [16](#page-15-0) ∗ test print.wt , [16](#page-15-0) ∗ weight print.wt , [16](#page-15-0)

CRSM , *[3](#page-2-0)* , [3](#page-2-0) , *[9](#page-8-0) , [10](#page-9-0)* , *[15](#page-14-0)*

dLRT , [5](#page-4-0) , *[11](#page-10-0)* , *[17](#page-16-0)* DRM , [6](#page-5-0) , *[10](#page-9-0)* extraversion, <mark>[8](#page-7-0)</mark> gmc *(*gmc.CRSM *)* , [8](#page-7-0) gmc.CRSM, [8](#page-7-0) iccplot *(*iccplot.CRSM *)* , [9](#page-8-0) iccplot.CRSM , [9](#page-8-0) LRT , *[6](#page-5-0)* , *[9](#page-8-0)* LRT *(*LRT.DRM *)* , [10](#page-9-0) LRT.DRM,  $10$ MPRM , *[3](#page-2-0)* , *[6](#page-5-0)* , *[10](#page-9-0) , [11](#page-10-0)* , [12](#page-11-0) , *[14](#page-13-0)* , *[17](#page-16-0)* optim , *[7](#page-6-0)* , *[13](#page-12-0)* pcIRT *(*pcIRT-package *)* , [2](#page-1-0) pcIRT-package , [2](#page-1-0) person\_par *(*person\_par.CRSM *)* , [14](#page-13-0) person\_par.CRSM , [14](#page-13-0) print.aLR *(*LRT.DRM *)* , [10](#page-9-0) print.CRSM *(*CRSM *)* , [3](#page-2-0) print.dLR *(*dLRT *)* , [5](#page-4-0) print.DRM *(*DRM *)* , [6](#page-5-0) print.MPRM *(*MPRM *)* , [12](#page-11-0) print.wt , [16](#page-15-0) reason.test , [17](#page-16-0) simCRSM , [18](#page-17-0) , *[19](#page-18-0)* , *[21](#page-20-0)* simDRM , [19](#page-18-0) simMPRM , *[19](#page-18-0)* , [20](#page-19-0) summary.aLR *(*LRT.DRM *)* , [10](#page-9-0) summary.CRSM *(*CRSM *)* , [3](#page-2-0) summary.dLR *(*dLRT *)* , [5](#page-4-0) summary.DRM *(*DRM *)* , [6](#page-5-0) summary.MPRM *(*MPRM *)* , [12](#page-11-0) summary.wt *(*print.wt *)* , [16](#page-15-0)

weight\_test *(*print.wt *)* , [16](#page-15-0)